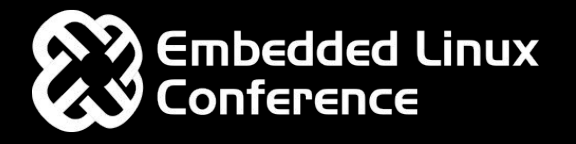

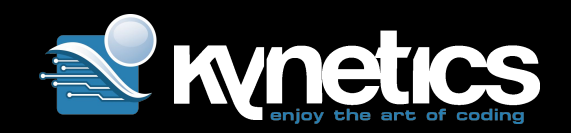

# Challenges of using Containers to Run Graphical Embedded Systems

Diego Rondini

Embedded Linux Conference 2019, San Diego

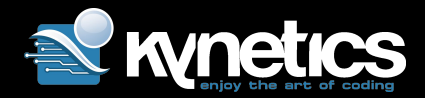

# \$ whoami

Diego Rondini

- ❯ embedded engineer at Kynetics
- ❯ worked on lots of Android and Linux OSes

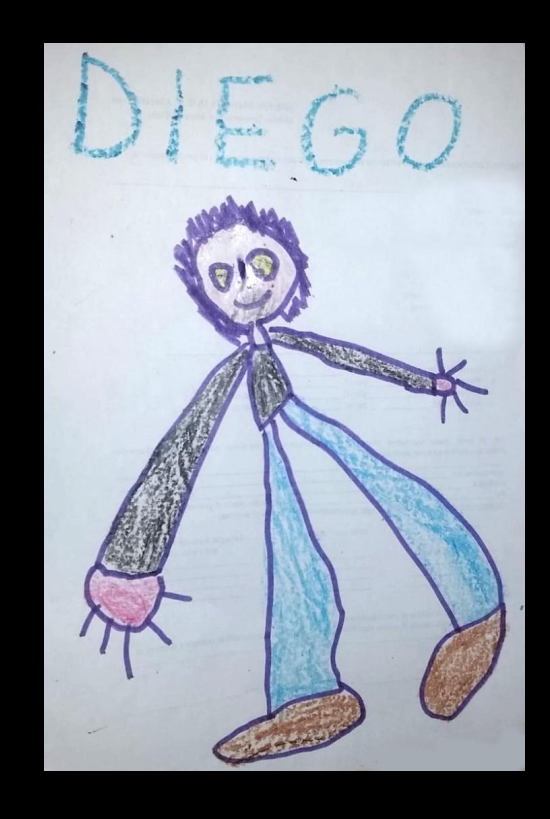

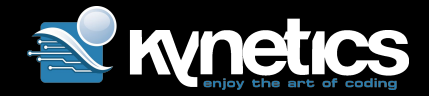

### What this session is about

Providing an overview of the possible approaches to enjoy containers benefits on embedded Linux plaftorm running graphical applications

Embedded Linux Conference 2019, San Diego

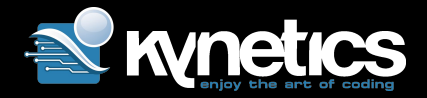

### Poll

#### Who of you is already using containers / docker?

#### Who of you is already using containers on embedded boards?

Embedded Linux Conference 2019, San Diego

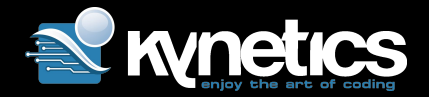

## Project target

### ❯ explore what is available in the open source space to run graphical applications on Linux

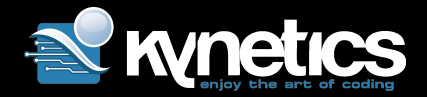

### Agenda

- ❯ Motivations
- ❯ Which options do we have?
- ❯ Impact of hardware and drivers (esp. 3D)
- ❯ Performance impact
- ❯ Security considerations

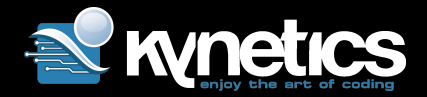

### Motivations

- > Avoiding some of the hassles of building everything from sources (Yocto anyone?)
- ❯ Packaging target applications quickly and consistently
- ❯ Including all userspace dependencies
- > Improving portability

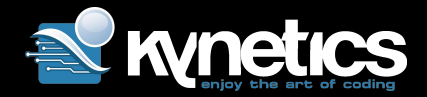

### What are containers?

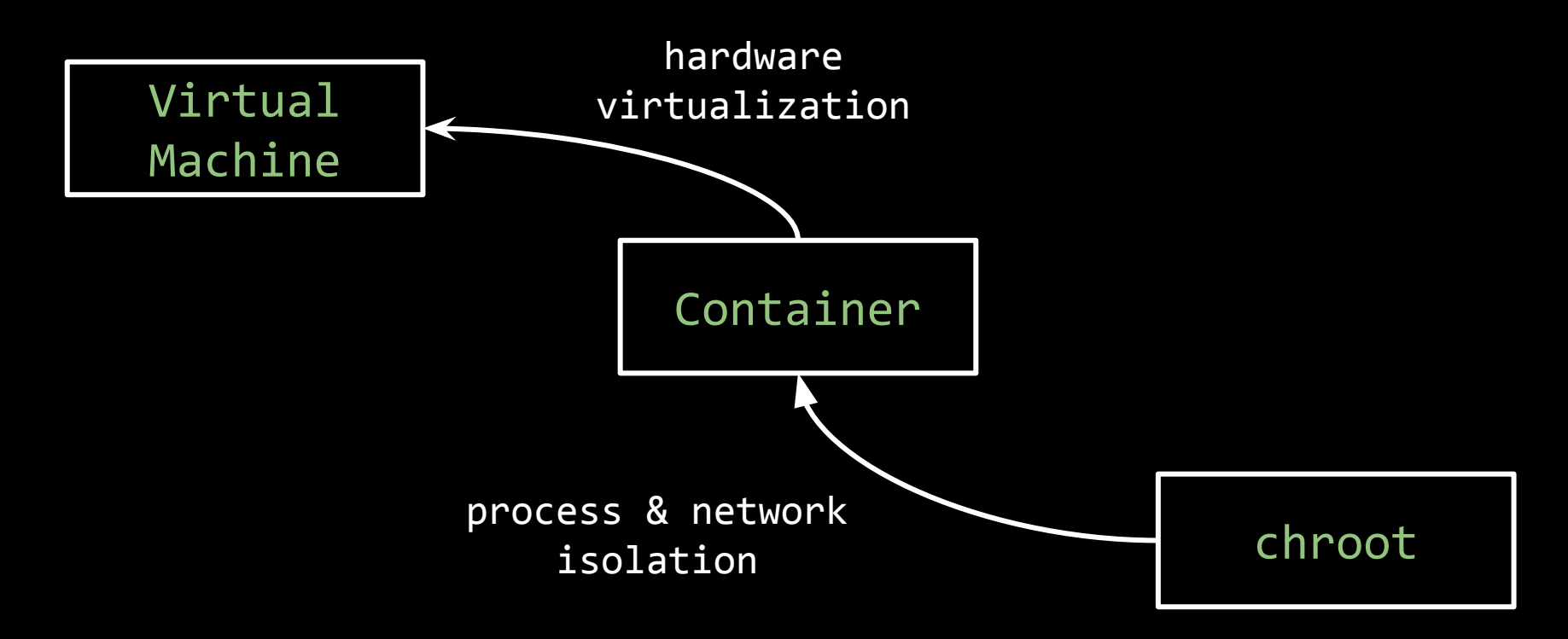

Embedded Linux Conference 2019, San Diego

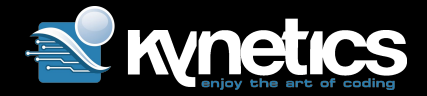

### Host vs container

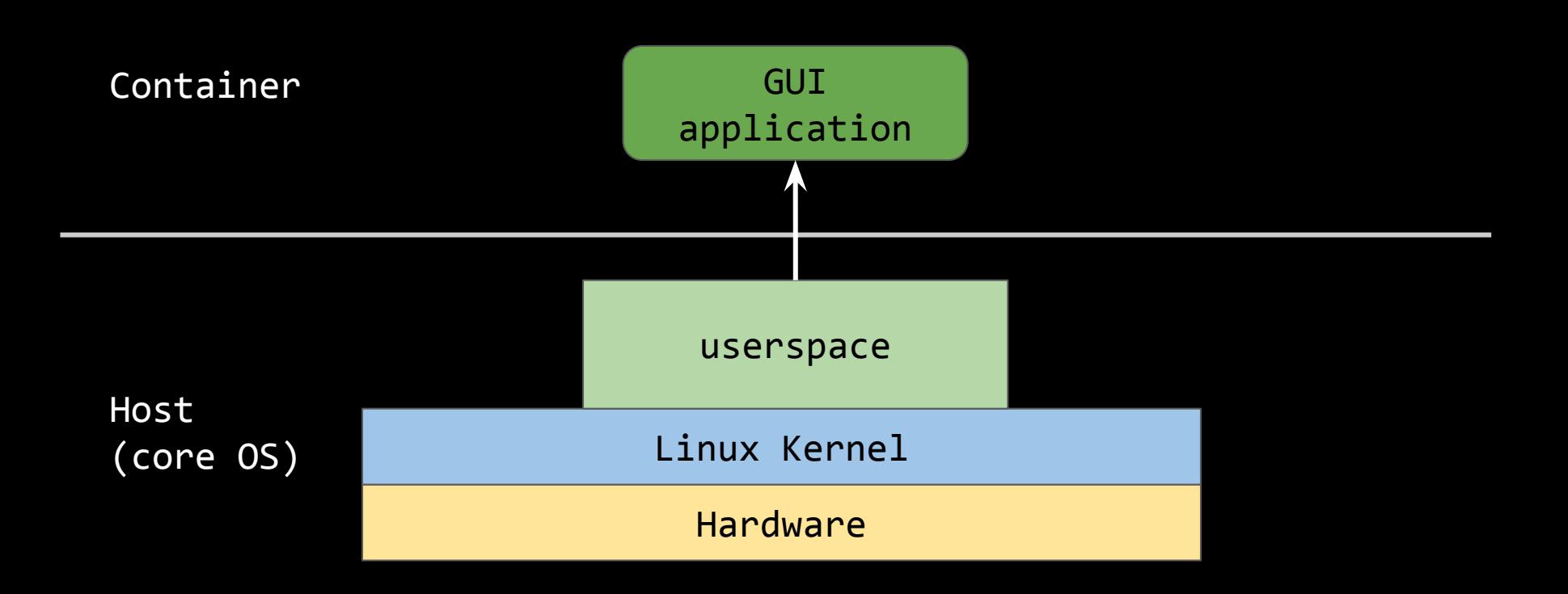

Embedded Linux Conference 2019, San Diego

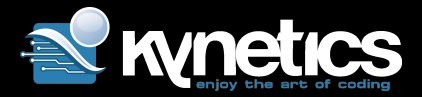

### How to run GUI app in a container

- ❯ use network remote protocol
- ❯ use local IPC (socket sharing)
- ❯ run display server on the host and client window on the container
- ❯ run display server on the container

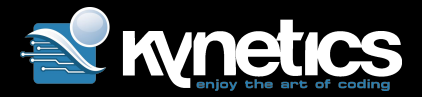

### How to run X11 app in a container

- A. X11 display server on the host + X11 application over network remote protocol (VNC, xpra, …) in the container
- B. X11 display server on the host + X11 application as X11 client sharing host X11 socket in the container
- C. X11 display server on the host + X11 application as client of X-on-X implementation (Xephyr) in the container
- D. Wayland compositor on the host + X11 application as XWayland client in the container
- E. X11 display server and X11 application in the container

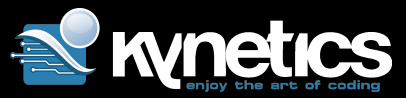

### How to run Wayland app in a container

- A. Wayland compositor on the host + Wayland application client in the container
- B. Wayland compositor and Wayland application client in the container
- C. X11 display server on the host + Wayland compositor and Wayland application client in the container (do you really want to?!?)

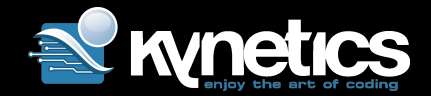

### Remoting option - xpra (X11.A)

Xpra is an open-source multi-platform persistent remote display server and client for forwarding applications and desktop screens.

- + Good isolation
- + supports detaching ("screen for X11")
- no support for 3D GPU accel

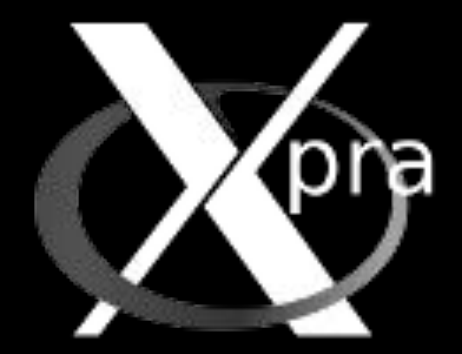

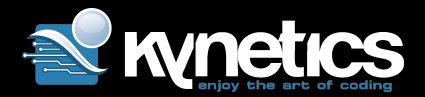

# Remoting option - Xephyr (X11.C)

Xephyr is an X-on-X implementation that targets a window on a host X Server.

- + Good isolation, effectively running on a dedicate X Server
- no support for 3D GPU accel

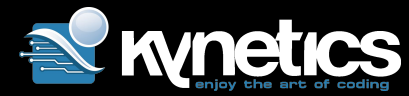

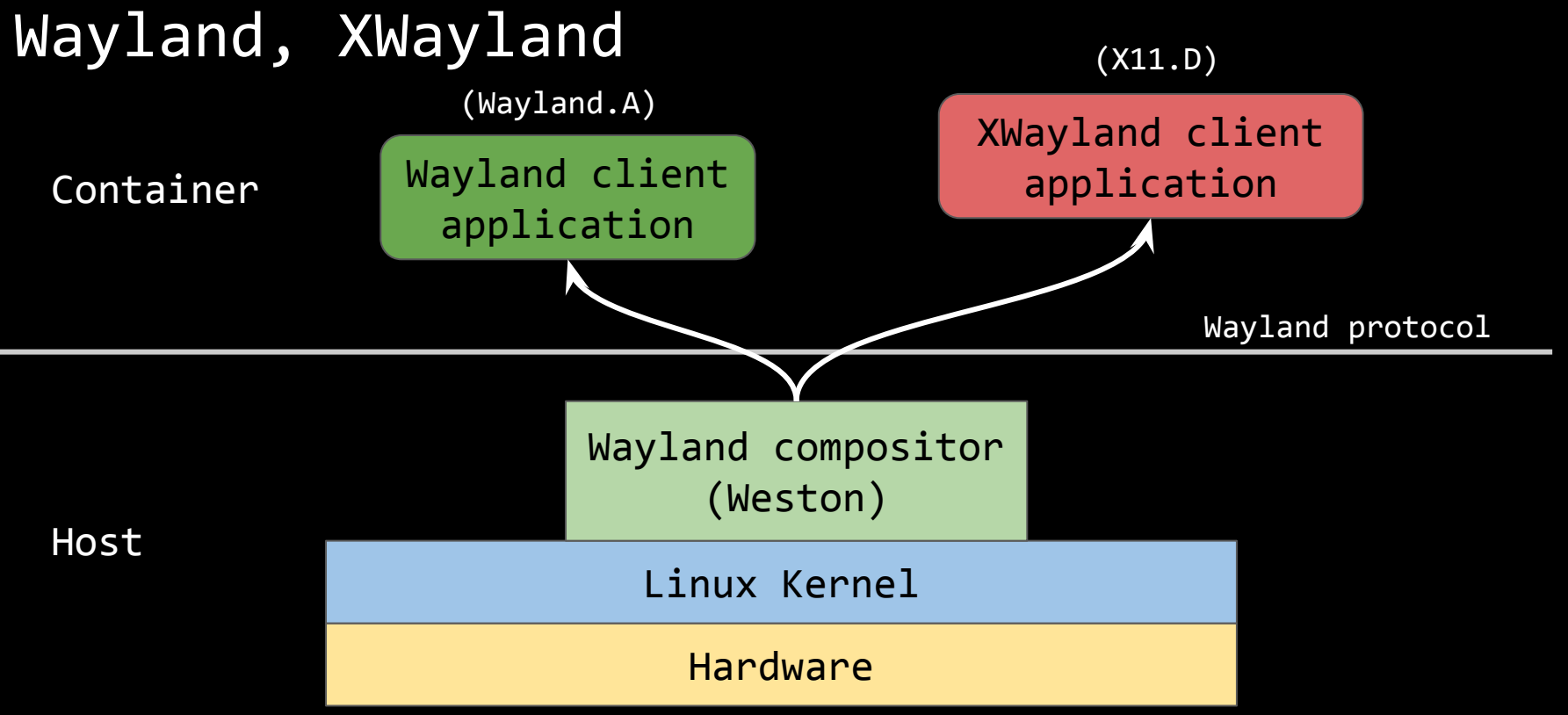

Embedded Linux Conference 2019, San Diego

Diego Rondini, www.kynetics.com<sup>15</sup>

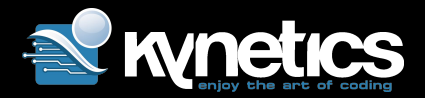

### x11docker

x11docker is a shell script that allows to run graphical desktop applications (and entire desktops) in Docker Linux containers

#### <https://github.com/mviereck/x11docker>

- + simple to setup (just 1 script)
- + simple to try things out
- + very well documented
- + lots of different options

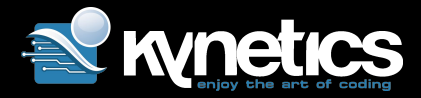

### Hardware

#### Open source graphics stack

- ❯ Toradex Apalis i.MX6
- ❯ Vivante GC2000
- ❯ mSATA disk

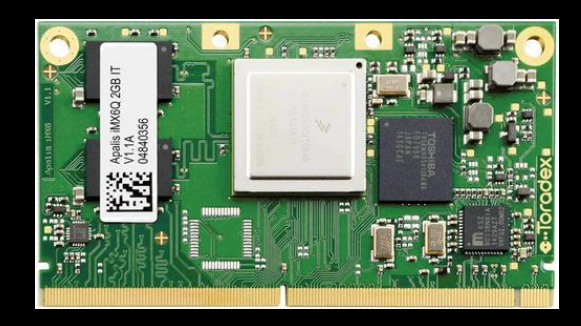

#### Proprietary graphics stack

- ❯ Boundary Nitrogen8M i.MX8M
- ❯ Vivante GC7000 Lite

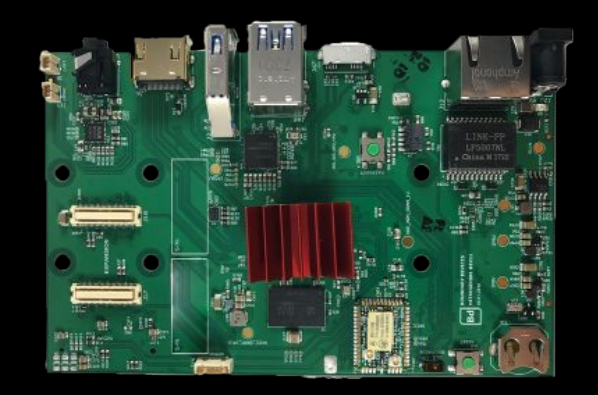

Embedded Linux Conference 2019, San Diego

Diego Rondini, www.kynetics.com<sup>17</sup>

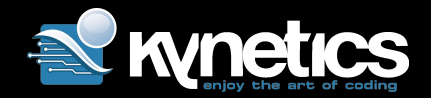

### Open source graphics stack

We used Fedora 30 for ARM with etnaviv driver to test a fully open source graphics stack.

<https://fedoraproject.org/wiki/Architectures/ARM>

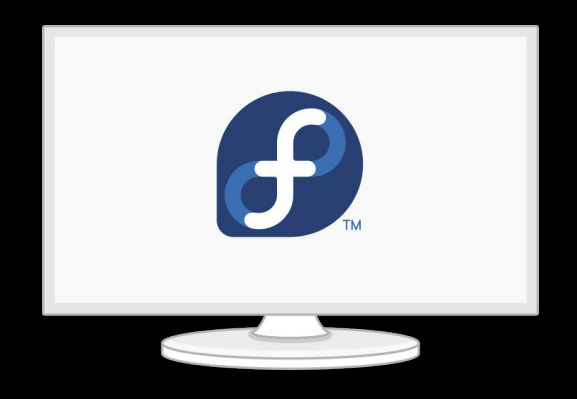

Embedded Linux Conference 2019, San Diego

Diego Rondini, www.kynetics.com<sup>18</sup>

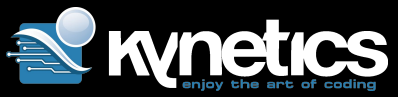

### Fedora 30 on Apalis i.MX6 - basic boot

- 1. install an mSATA disk
- 2. install Fedora for ARM on the disk
- 3. adjust U-Boot to boot from SATA
- => setenv soc imx6q
- => setenv board apalis-ixora-v1.1
- => setenv bootcmd "run sata\_boot; \${bootcmd}"
- => saveenv
- => reset

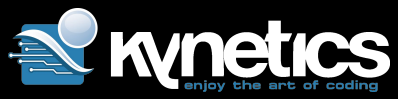

### Fedora 30 on Apalis i.MX6 - enable video

- 1. tweak kernel parameters
	- a. to use HDMI disable other outputs: video=DPI-1:d video=LVDS-1:d
	- b. with recent kernels (5.0, 5.1, 5.2) put CMA area where etnaviv expects it (see <https://lists.freedesktop.org/archives/dri-devel/2019-June/223516.html>): cma=256M@2G (at the end of RAM size)
- 2. install "armada" X11 2D driver to use X11: # dnf install xorg-x11-drv-armada

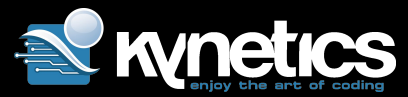

### Fedora 30 on Apalis i.MX6 - Weston

- 3. Weston 6.0 has a bug that closes the session when it should not ("deactivating session" on the Weston startup log). Fix is building Weston 7.0-alpha or backporting:
	- a. [https://gitlab.freedesktop.org/wayland/weston/commit/c569bdc23612eab518b6f60](https://gitlab.freedesktop.org/wayland/weston/commit/c569bdc23612eab518b6f60cf60fb3ab775cf5e4) [cf60fb3ab775cf5e4](https://gitlab.freedesktop.org/wayland/weston/commit/c569bdc23612eab518b6f60cf60fb3ab775cf5e4)
	- b. [https://gitlab.freedesktop.org/wayland/weston/commit/49dc32013eb7d65a3aa154d](https://gitlab.freedesktop.org/wayland/weston/commit/49dc32013eb7d65a3aa154dc3f821ae31a8696bd) [c3f821ae31a8696bd](https://gitlab.freedesktop.org/wayland/weston/commit/49dc32013eb7d65a3aa154dc3f821ae31a8696bd)

Mesa "mesa-dri-drivers" 19.x already includes required 3D drivers to have OpenGL 2 / OpenGL ES2 acceleration.

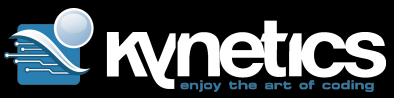

### Fedora 30 on Apalis i.MX6 - build Weston

- # dnf builddep weston # dnf install git
- \$ git clone <https://gitlab.freedesktop.org/wayland/weston.git> \$ meson build/ --prefix=/usr/local -Dremoting=false -Dpipewire=false -Dsimple-dmabuf-drm=etnaviv \$ ninja -C build/ # ninja -C build/ install
- \$ LD\_LIBRARY\_PATH=/usr/local/lib weston -i 0

Embedded Linux Conference 2019, San Diego

Diego Rondini, www.kynetics.com<sup>22</sup>

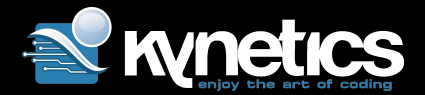

### Using etnaviv on i.MX6 in Docker

Dockerfile

FROM ubuntu:19.04 ARG DEBIAN FRONTEND=noninteractive RUN apt-get update && apt-get install -y x11-apps weston glmark2 glmark2-es2 glmark2-wayland glmark2-es2-wayland

docker image build --tag ubuntu-x11-wayland:1 .

Embedded Linux Conference 2019, San Diego

Diego Rondini, www.kynetics.com<sup>23</sup>

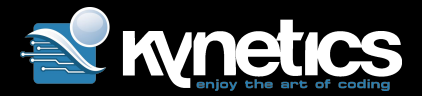

### Using etnaviv on i.MX6 in Docker

X11 running on the host with glmark2 (OpenGL 2) X11 client running in Docker (X11.B):

\$ x11docker --hostdisplay --gpu --share /home/fedora/glmark/glmark.conf:ro -- ubuntu-x11-wayland:1 glmark2 \-f /home/fedora/glmark/glmark.conf

Weston running on the host with glmark2-es2-wayland (OpenGL ES2) Wayland client running in Docker (Wayland.A):

\$ x11docker --hostwayland --gpu --share /home/fedora/glmark/glmark.conf:ro -- ubuntu-x11-wayland:1 glmark2-es2-wayland \-f /home/fedora/glmark/glmark.conf

Weston and glmark2-es2-wayland (OpenGL ES2) Wayland client running in Docker (Wayland.B):

\$ x11docker --weston --gpu --share /home/fedora/glmark/glmark.conf:ro -- ubuntu-x11-wayland:1 glmark2-es2-wayland \-f /home/fedora/glmark/glmark.conf

Embedded Linux Conference 2019, San Diego

Diego Rondini, www.kynetics.com<sup>24</sup>

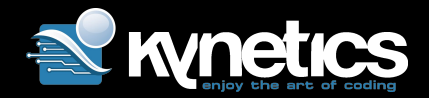

### Proprietary graphics stack

To test the Vivante proprietary graphics stack we decided to run Ubuntu 18.04 with Weston for Nitrogen8M.

Installation instructions at:

[https://boundarydevices.com/ubuntu-bionic-18-04-lts-for-nitrogen8m](https://boundarydevices.com/ubuntu-bionic-18-04-lts-for-nitrogen8m-board-june-2019-kernel-4-14-x/) [-board-june-2019-kernel-4-14-x/](https://boundarydevices.com/ubuntu-bionic-18-04-lts-for-nitrogen8m-board-june-2019-kernel-4-14-x/)

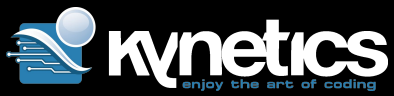

## Using Vivante on i.MX8QM in docker

Dockerfile

FROM ubuntu:18.04 COPY apt/ /etc/apt/ ARG DEBIAN FRONTEND=noninteractive RUN apt-get update && apt-get dist-upgrade -y && apt-get install -y dpkg-dev imx-gpu-viv-b16-all RUN apt-get install -y glmark2-es2-wayland mesa-utils-extra RUN update-alternatives --install /usr/lib/aarch64-linux-gnu/libEGL.so aarch64-linux-gnu\_libEGL /usr/lib/aarch64-linux-gnu/vivante/libEGL.so.1.0 1000 RUN update-alternatives --install /usr/lib/aarch64-linux-gnu/libGLESv2.so aarch64-linux-gnu\_libGLESv2 /usr/lib/aarch64-linux-gnu/vivante/libGLESv2.so.2 1000 RUN ldconfig

Embedded Linux Conference 2019, San Diego

Diego Rondini, www.kynetics.com<sup>26</sup>

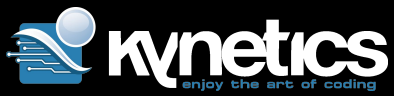

### Using Vivante on i.MX8QM in docker

Weston running on the host with glmark2-es2-wayland (OpenGL ES2) Wayland client running in Docker (Wayland.A):

\$ x11docker --hostwayland --debug --gpu --share /dev/galcore --share /home/ubuntu/glmark/glmark.conf:ro -- ubuntu18.04-glmark:1 glmark2-es2-wayland \-f /home/ubuntu/glmark/glmark.conf

Reference glmark.conf:

build:use-vbo=true texture:texture-filter=mipmap shading:shading=cel jellyfish

Embedded Linux Conference 2019, San Diego

Diego Rondini, www.kynetics.com<sup>27</sup>

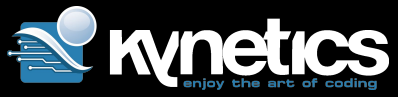

### Performance – X11 with etnaviv (i.MX6Q) ❯ Host (Fedora 30) ❯ Docker (Ubuntu 19.04)

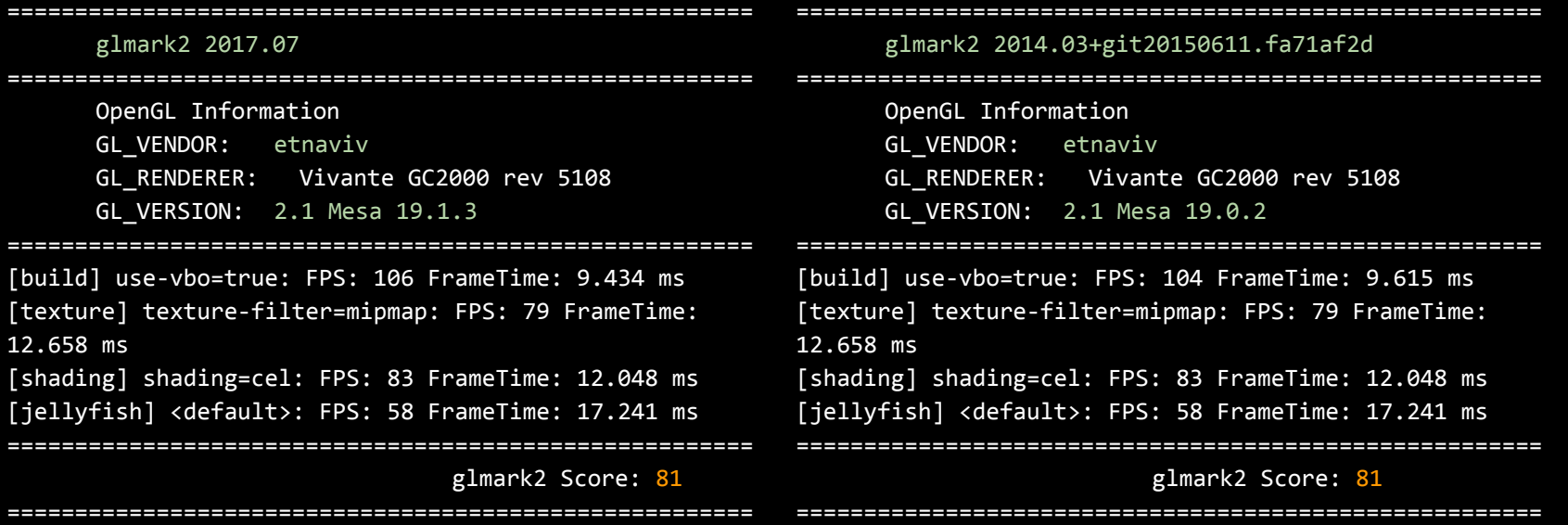

Diego Rondini, www.kynetics.com<sup>28</sup>

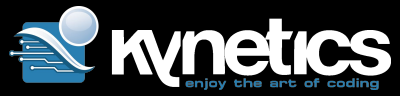

### Performance – Wayland with etnaviv (i.MX6Q) ❯ Host (Fedora 30) ❯ Docker (Ubuntu 19.04)

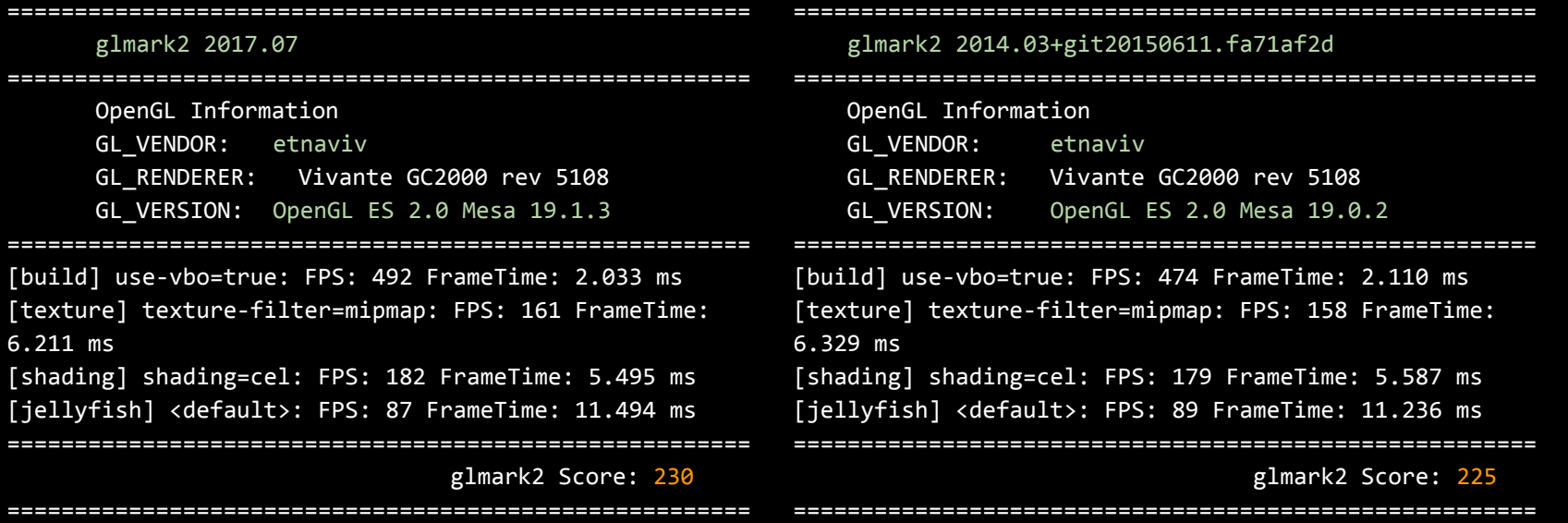

Embedded Linux Conference 2019, San Diego

Diego Rondini, www.kynetics.com<sup>29</sup>

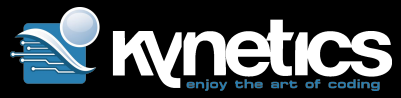

# Performance – Wayland with Vivante (i.MX8M) ❯ Host (Ubuntu 18.04) ❯ Docker (Ubuntu 18.04)

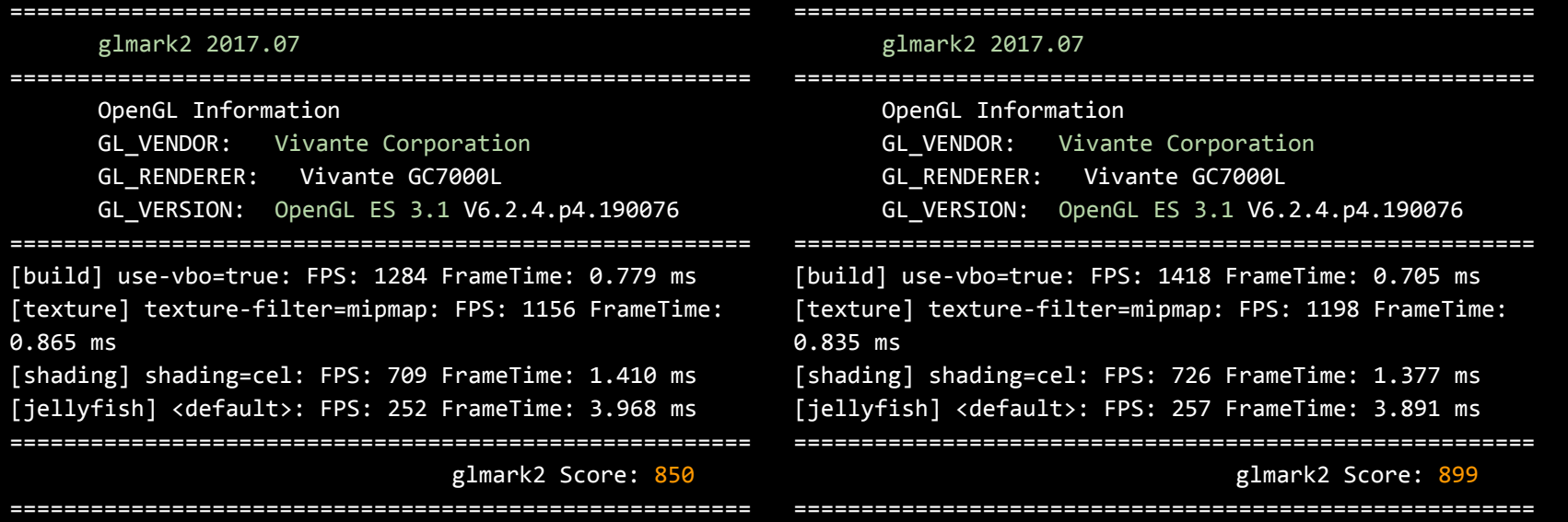

Embedded Linux Conference 2019, San Diego

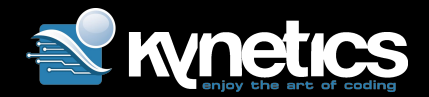

## Some simple security tips

- > be aware of X security flaws
- I don't add host user to docker group
- ❯ don't run the application inside the container as root
- ❯ share only the resources the application really needs
	- 》 share as read-only if possible
- ❯ use the following options:
	- 》 --cap-drop ALL
	- 》 --security-opt no-new-privileges

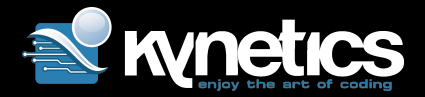

# Links

- ❯ [https://medium.com/@SaravSun/running-gui-applications-inside-d](https://medium.com/@SaravSun/running-gui-applications-inside-docker-containers-83d65c0db110) [ocker-containers-83d65c0db110](https://medium.com/@SaravSun/running-gui-applications-inside-docker-containers-83d65c0db110)
- ❯ x11docker: <https://github.com/mviereck/x11docker/wiki>
- ❯ SELinux and containers:
	- <https://danwalsh.livejournal.com/78312.html>

<http://www.projectatomic.io/blog/2016/03/no-new-privs-docker/>

Disclaimers: All logos are property of the respective owners.

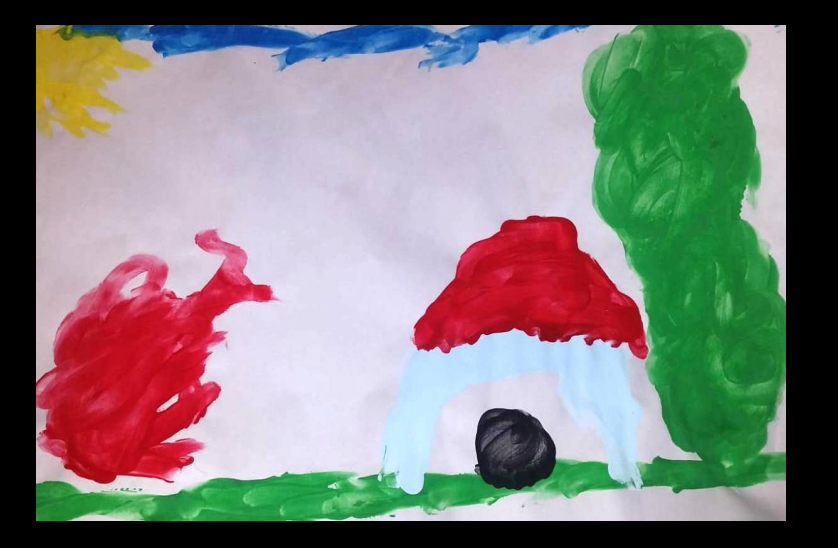

Thanks for the support to: Nicola La Gloria, Andrea Zoleo, Martin Viereck (x11docker), Peter Robinson (Fedora on ARM), Daniel Stone (Collabora), Lucas Stach (Pengutronix).

and...

Thanks to my daughter Marianna for the drawings!

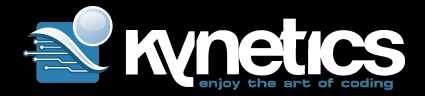

### Contacts:

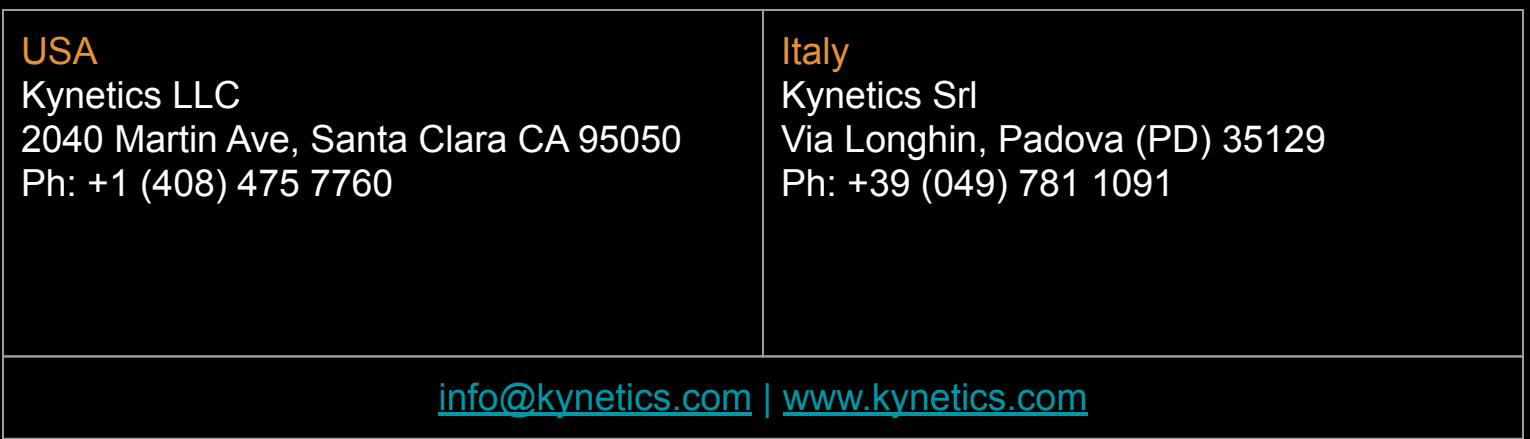

Embedded Linux Conference 2019, San Diego